# **Portlet 2.0 Preview JSR286**

#### Cris J. Holdorph JA-SIG Winter 2006

© Copyright Unicon, Inc., 2006. This work is the intellectual property of Unicon, Inc. Per mission is granted for this material to be shared for non-commercial, educational purposes, provided that this copyright statement appears on the reproduced materials and notice is given that the copying is by permission of Unicon, Inc. To disseminate otherwise or to republish requires written permission from Unicon, Inc.

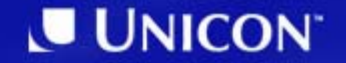

1.Introduction 2.Portlet 1.0 History 3.Portlet 2.0 History / Future 4.Portlet 1.0 Feature Summary 5.Portlet 2.0 Features 6.Questions and Answers

# **Portlet 1.0 / JSR 168 History**

• Java Community Process

http://www.jcp.org/en/jsr/detail?id=168

- Led by Sun and IBM
- 1.0 Final Release Oct 27, 2003
- $\bullet$ Interoperability between Portlets / Portals
- Set of APIs defining Portlets

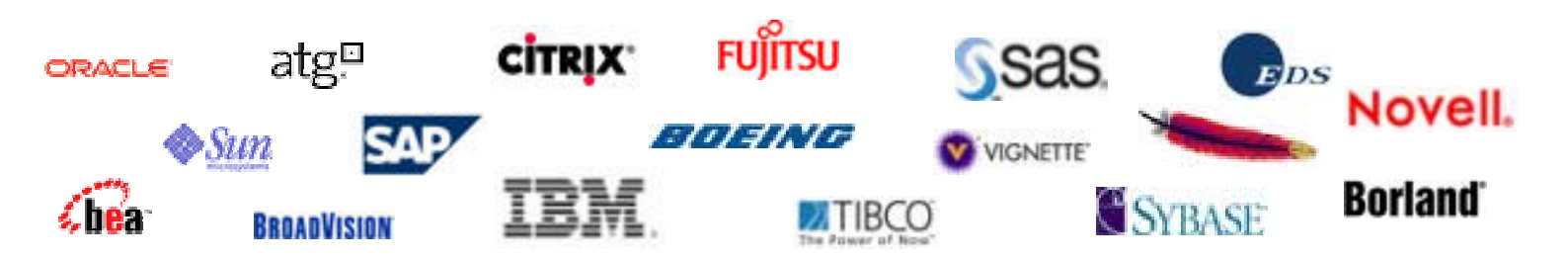

# **Portlet 2.0 / JSR 286 History**

- Java Community Process http://jcp.org/en/jsr/detail?id=286
- Led by IBM
	- $\mathcal{L}_{\mathcal{A}}$ Steven Hepper (sthepper@de.ibm.com)
- Early Draft Review Finished Sept 1, 2006
- Planned final draft by end of 2006
- Planned final release by May 2007
- Intermediate drafts available at
	- $\mathcal{L}_{\mathcal{A}}$  , the state of the state  $\mathcal{L}_{\mathcal{A}}$ http://ipc658.inf-swt.uni-jena.de/spec

# **JSR 168 Feature Summary**

- Lifecycle (init, **action, render**, destroy)
- Portlet URLs
- Portlet Mode (VIEW, EDIT, HELP)
- Portlet Window States (Normal, Maximize, Minimize)
- Render Parameters
- Portlet Preferences
- Portlet Session
- Portlet Deployment Descriptor (portlet.xml)
	- $\mathcal{L}_{\mathcal{A}}$ – expiration-cache

# **JSR 286 Feature Summary**

- $\bullet$  Major Changes
	- Events
	- Shared Render Parameters
	- $\mathcal{L}_{\mathcal{A}}$ Resource Serving
	- Portlet Filters
	- <del>Jan Jawa (</del> Caching changes
- $\bullet$  Minor Changes
	- Window ID
	- $\mathcal{L}_{\mathcal{A}}$  , and the set of  $\mathcal{L}_{\mathcal{A}}$ – Namespacing
	- $\mathcal{L}_{\mathcal{A}}$  , and the set of  $\mathcal{L}_{\mathcal{A}}$ Request Dispatcher available to other phases
	- <del>Jan Jawa (</del> – Portlet Taglib additions
	- Additional CSS classes

### **JSR 286 Feature Summary**

- Unchanged
	- Portlet Modes
	- Window States
	- Portlet Preferences

## **Events and the Portlet Lifecycle**

- New Lifecycle Phase Event Processing
	- $\mathcal{L}_{\mathcal{A}}$ – For each Portal Page request
		- Action called on at most one portlet window
		- Event called on as many portlet windows as necessary
		- Render called on *up to* as many portlet windows that are displayed on current page
- Events may be generated during
	- $\mathcal{L}_{\mathcal{A}}$  , the state of the state  $\mathcal{L}_{\mathcal{A}}$ Action phase
	- $\mathcal{L}_{\mathcal{A}}$  , the state of the state  $\mathcal{L}_{\mathcal{A}}$ Event phase

# **Event Interface**

- • *javax.portlet.EventPortlet* interface
	- May be implemented by a Portlet
	- Contains one method
		- *void processEvent(EventRequest, EventResponse)*
	- *EventRequest* object provides event payload and other typical portlet values (mode, windowstate, etc)
	- *processEvent* is similar to *processAction* for copying renderParameters
- •• Events may be published using methods on *ActionResponse* or *EventResponse*
	- *setEvent*
	- *setEvents*
	- –Multiple calls to *setEvent* and *setEvents* are allowed
	- Event processing order is not guaranteed

## **GenericPortlet support for Events**

- $\bullet$  *GenericPortlet* will implement the *EvenPortlet* interface
- $\bullet$  *GenericPortlet*'s implementation of *processEvent* will dispatch to methods with appropriate runtime annotations

*@ProcessEvent(Retention=RUNTIME, name=<event name>)*

- Typical implementations will be to subclass *GenericPortlet* and provide one method for each event type to be handled
- If no method is found *GenericPortlet* will just copy the render parameters from the *Request* to the *Response*

#### **Events and portlet.xml**

- Events must be defined in the portlet.xml
- $\bullet$  After event definition, each portlet must declare what events it will publish or receive
- Portal defined events do not have to be defined in the portlet.xml
- Event names must be defined using the W3C QName standard
- $\bullet$  Receiving event names are allowed to end with a *\** to indicate processing all events that start with the characters before the *\**

### **Events and JAXB**

- JAXB 2.0 must be used to define the Event Payload
- JAXB is necessary for interoperability with WSRP events
- Implementing event payload class must be *Serializable* and annotated with JAXB annotations

#### **Shared Render Parameters**

- Shared Render Parameters may be visible to multiple **Portlets**
- $\bullet$ Must be defined in the <portlet-application> of the portlet.xml
- $\bullet$ Must be declared in each <portlet> section of the portlet.xml for a portlet that wants to receive the parameter
- $\bullet$  Parameter name must follow the W3C QName specification
- A Portal is allowed to decide which shared render parameters will be shared by which portlets

# **Resource Serving**

- Portlets can create two types of Resource Links
	- Direct Links
	- Resource URL Links
- • Direct Links
	- More efficient
	- <del>Jan Jawa (</del> Not guaranteed to go through Portal
	- $\mathcal{L}_{\mathcal{A}}$  , and the set of  $\mathcal{L}_{\mathcal{A}}$ Will not have portal context available
	- $\mathcal{L}_{\mathcal{A}}$  , and the set of  $\mathcal{L}_{\mathcal{A}}$ Should only be used where access control is not needed
- $\bullet$  Resource URL Links
	- $\mathcal{L}_{\mathcal{A}}$  , and the set of  $\mathcal{L}_{\mathcal{A}}$ Will go through the *ResourceServingPorlet* interface

# **ResourceServingPortlet**

- $\bullet$  *ResourceServingPortlet* interface contains one method
	- $\mathcal{L}_{\mathcal{A}}$ *void serveResource(ResourceRequest, ResourceResponse)*
- $\bullet$  Portlet can produce content with
	- $\mathcal{L}_{\mathcal{A}}$ ResourceResponseWriter
	- $\mathcal{L}_{\mathcal{A}}$  , and the set of  $\mathcal{L}_{\mathcal{A}}$ OutputStream
	- <del>Jan Jawa (</del> Delegate with a RequestDispatcher call
- •Portal is not allowed to modify content
- $\bullet$ Portlet should not modify the portlet state
- •May be used for *READ-ONLY* AJAX calls

### **Resource URL Links**

- $\bullet$  Resource URLs must not cause processAction to be invoked
- Portlet creates a ResourceURL to itself with *createResourceURL*
- A *ResourceURL* to a Portlet that does not implement the *ResourceServingPortlet* interface is an error
- Resource URLs cannot change the Portlet Mode or Window State
- Parameters on Resource URL are not render parameters

# **Portlet Filters**

• Modeled after Servlet Filters

- Modify request data by wrapping request
- Modify response data by wrapping response
- Intercept invocation of a portlet after it's called

• Filters may be chained

# **Portlet Filter**

- Must implement *javax.portlet.Filter* interface
- Must provide a public no argument constructor
- *init()* method will be called on all Filters before being called on any Portlets
- *destroy()* will be called if Filter is removed from service
- *doFilter()* method called if *processAction(), processEvent(), render(),* or *shareResource()* would be called on Filtered Portlet

# **Portlet Filter**

- $\bullet$ Must be declared in portlet.xml in a <filter> tag
- A <filter-mapping> element must be declared to specify the portlets a Filter is applied to
- Order in portlet.xml matters for multiple filters of the same portlet
- $\bullet$  Portal containers are expected/allowed to cache the "filter chain"
- A Filter may be restricted to specific lifecycle methods using the <lifecycle> element in the <filter-mapping> definition

# **Caching**

• Two Types of Caching

- Expiration Caching
	- –What existed before with some changes

- Validation Caching
	- $\mathcal{L}_{\mathcal{A}}$  , the state of the state  $\mathcal{L}_{\mathcal{A}}$ – New for Portlet 2.0 specification

# **Expiration Caching**

- If no <expiration-cache> value is specified then portlet will be treated as always expired
- New <expiration-time> sub element
	- $\mathcal{L}_{\mathcal{A}}$ Previous *time in seconds* value goes here
- New <expiration-scope> sub element
	- PUBLIC\_SC OPE may be shared across users
	- $\mathcal{L}_{\mathcal{A}}$  , and the set of  $\mathcal{L}_{\mathcal{A}}$ PRIVATE\_SCOPE may NOT be shared across users
	- Default is PRIVATE\_SCOPE
- Event dispatching will trigger expiration cache the same way Action dispatching does
- <expiration-time> and <expiration-scope> may be set programmatically at runtime

# **Validation Caching**

- Portlet should set an ETAG property and expirationcache time when writing render output
- $\bullet$  New render requests will only be called after expiration-cache time is reached
- $\bullet$ Render request will be sent ETAG
- Portlet should examine ETAG and determine if cache is still good
	- $\mathcal{L}_{\mathcal{A}}$  , and the set of  $\mathcal{L}_{\mathcal{A}}$  $-$  If cache is good, set a new expiry time and NOT render any output
- Portlet must set the ETAG, expiry time and caching scope before writing any output

# **Window ID**

- $\bullet$  New *PortletRequest.getWindowID()* method must return the Portlet Window ID
- $\bullet$  Review from JSR 168
	- <del>Jan Jawa (</del> – "Portlet Deployment" (not mentioned directly in specification)
		- portlet.xml file information
	- Portlet Definition
		- Publish time information
	- $\mathcal{L}_{\mathcal{A}}$  , and the set of  $\mathcal{L}_{\mathcal{A}}$  Portlet Entity
		- Subscribe time information
	- Portlet Window
		- Login / Session time information

# **Namespacing**

- New *PortletResponse.getNamespace()* method must provide a unique value for the current Portlet Window
- *getNamespace()* must return the same value for the lifetime of the Portlet Window
- Value may be used to prefix Javascript functions / variables or other items within a portal page that must be unique

## **Request Dispatcher**

- Request Dispatcher may now be called from *processAction()* and the new *processEvent* method
- All non-render lifecycle methods will not be allowed to be write to any output stream
- Portlet Request Dispatchers must follow any Servlet Filters set up

# **Portlet Tag Library**

- $\bullet$ New *resourceURL* tag
- $\bullet$  Existing *namespace* tag must match the value of *PortletResponse.getNamespace()*
- *copyCurrentRenderParameters* attribute on Action and Render URLs
	- <del>Jan Jawa (</del> A boolean (default false) setting indicating whether all current render parameters should be made parameters of this URL
- • *escapeXML* attribute on Action, Render and Resource URLs
	- $\mathcal{L}_{\mathcal{A}}$  , and the set of  $\mathcal{L}_{\mathcal{A}}$  A boolean (default true) specifying whether characters in output should be converted to entity codes

## **Additional CSS Classes**

- Additional CSS Classes are defined in the new document
- Some additional classes currently share names with existing classes
- See Appendix C

# **What's Missing?**

- Ability to change the state of a portlet with AJAX calls
	- $\mathcal{L}_{\mathcal{A}}$  , the state of the state  $\mathcal{L}_{\mathcal{A}}$ Forthcoming in JSR 286
- Shared Session Attributes
	- Removed from JSR 286
- More CSS classes
- Better Groups and Permissions support

# **Questions?**

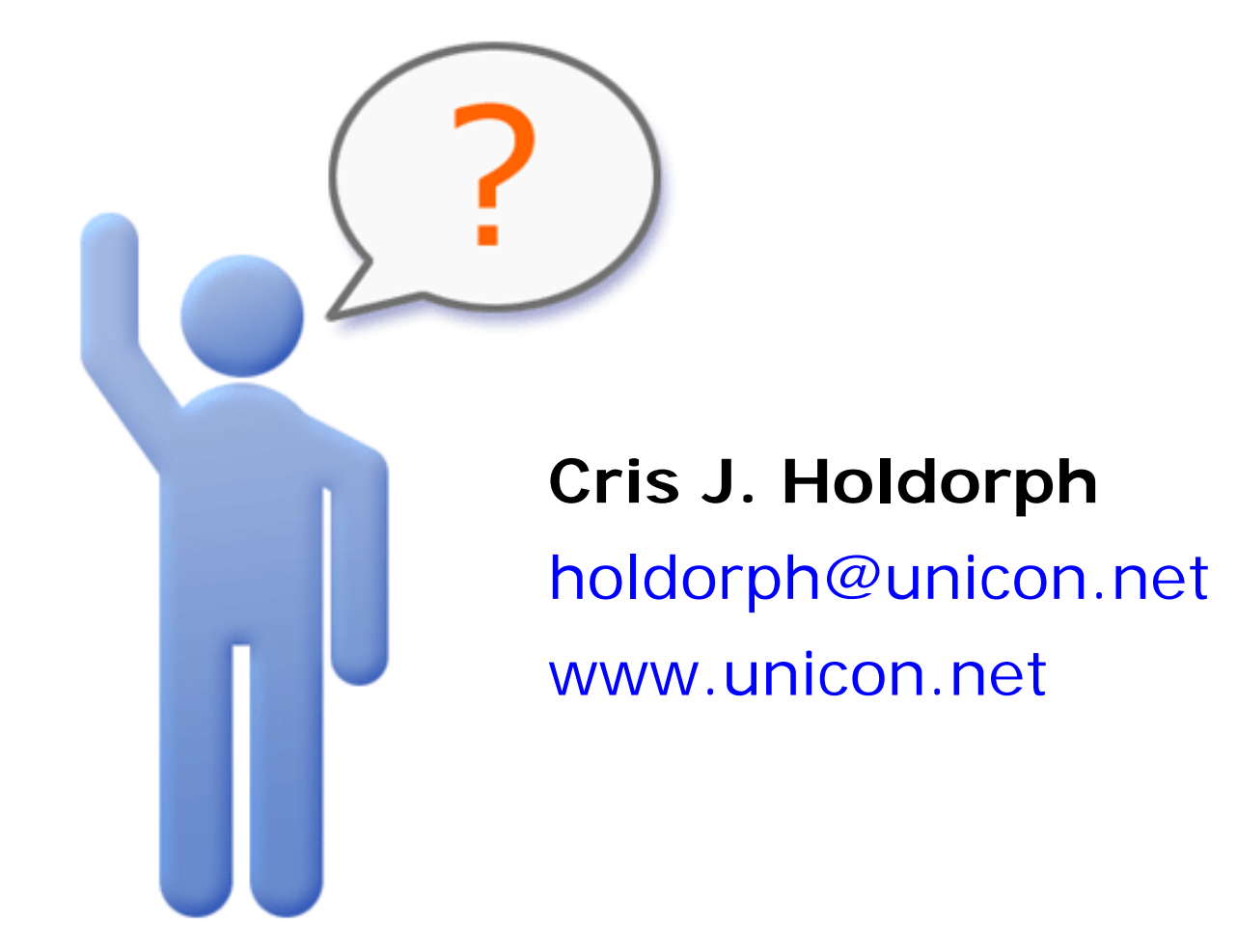